ADL: SUM(ADVANCE-DECLINE, 0)

**怎么制作自选股的指数…请问如何编写自选股指数公式-**

MAADL: MA(ADL: M)<br>INTERNET DECLINE O colorwhite

 $\mathcal{L}$ 

SUM(ADVANCE-

 $\frac{a}{\sqrt{a}}$  , where  $\frac{a}{\sqrt{a}}$ 

 $2$ 

 $\frac{4}{\sqrt{3}}$ 

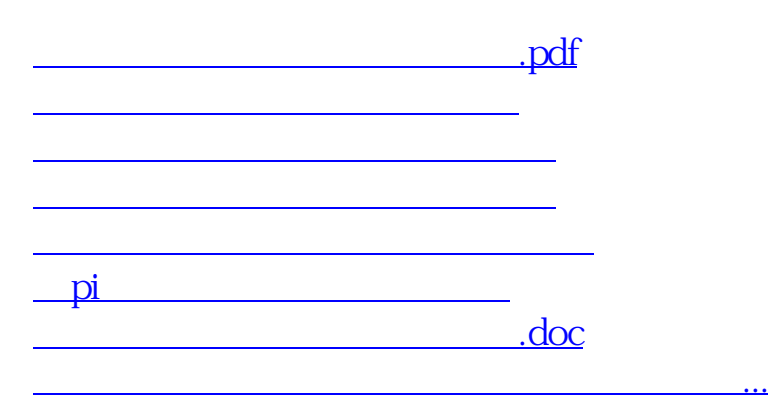

<https://www.gupiaozhishiba.com/article/34584393.html>